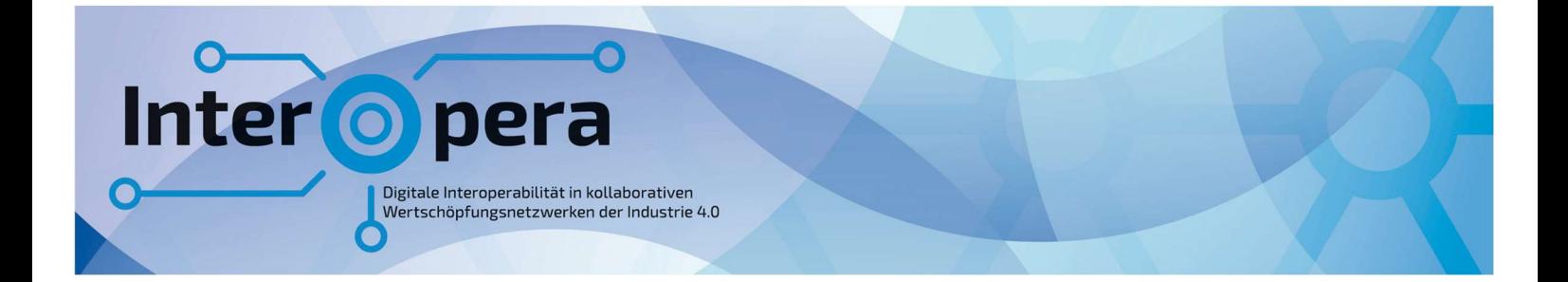

# **SPECIFICATION** Submodel AI-Deployment

Version 1.0

23 06 2023

Submodel Template of the Asset Adminstration Shell

# Imprint

#### Publisher

Steinbeis Innovation gGmbH Adornostr. 8 70599 Stuttgart **Germany** 

These are results of a research project and not results of a standardization process. Further work is still being done on the submodels. The copyright is held by Steinbeis Innovation GmbH. For further questions, please contact info@interopera.de.

Steinbeis Innovation GmbH reserves the right not to be responsible for the topicality, correctness, completeness, origin or quality of the information provided. Liability claims against Steinbeis Innovation GmbH relating to material or non-material damage caused by the use or non-use of the information provided or by the use of incorrect or incomplete information are excluded as a matter of principle, unless Steinbeis Innovation GmbH can be proven to have acted with intent or gross negligence.

### Source for Specification Document

Plattform Industrie 4.0 Bertolt-Brecht-Platz 3 10117 Berlin **Germany** 

#### Authors

Mike Reichardt Daniel Buch Philip Stricker Dachuan Shi Georg Güntner Sebastian Baron Christoph Legat Jürgen Lenz Nico Braunisch

The submodel specification refers to content according to ECLASS. The terms of use apply (https://eclass.eu/eclass-standard/nutzungsbedingungen).

# Version history

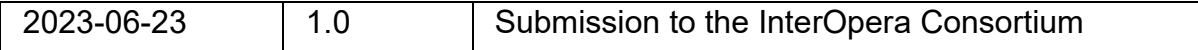

# Content

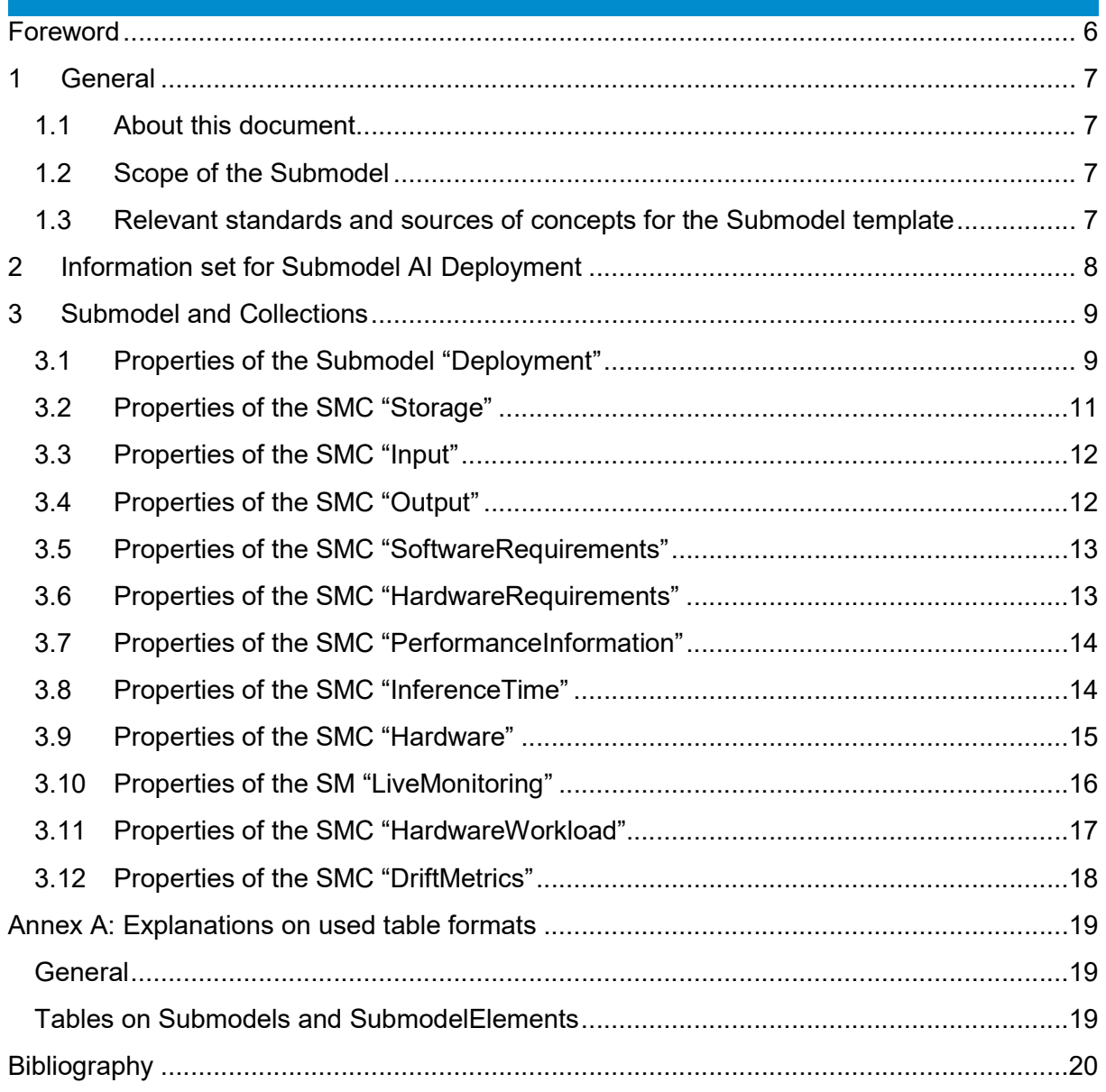

# List of Figures

Figure 1: UML-Diagram for Submodel "Deployment" ............................................................ 9

# List of Tables

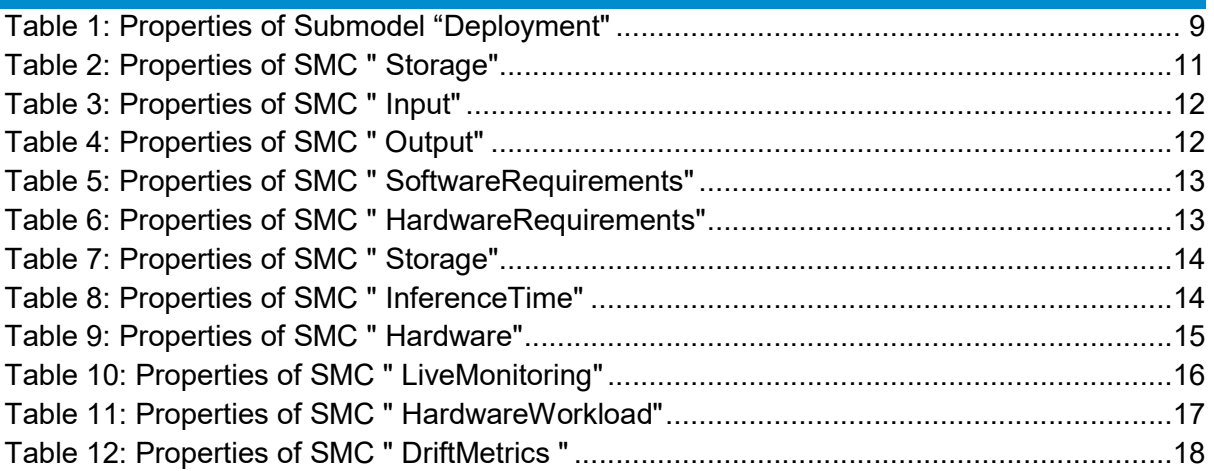

# Foreword

We would like to thank all of the working group members for their help and support to develop the AI Deployment Submodel. The discussions were always helpful and we got lots of good ideas out of it.

A special thanks goes to the Interopera Consortium, that provided us with the opportunity to develop the AI Deployment Submodel.

# **General**

### 1.1 About this document

This document is a part of a specification series. Each part specifies the contents of a Submodel template for the Asset Administration Shell (AAS). The AAS is described in [1-3] and [6]. First exemplary Submodel contents were described in [4], while the actual format of this document was derived by the "Administration Shell in Practice" [5]. The format aims to be very concise, giving only minimal necessary information for applying a Submodel template, while leaving deeper descriptions and specification of concepts, structures and mapping to the respective documents [1-6].

The target group of the specification are developers and editors of ML applications and groups, that would like to deploy models, which are describing the deployment process by means of the Asset Administration Shell (AAS) and therefore need to create a Submodel instance with a hierarchy of SubmodelElements. This document especially details on the question, which SubmodelElements with which semantic identification shall be used for this purpose.

### 1.2 Scope of the Submodel

This Submodel template aims at interoperable provision of information describing deployment of AI models in regard to the asset of the respective Asset Administration Shell. Central element is the provision of properties [7], ideally interoperable by the means of dictionaries such as ECLASS and IEC CDD (Common Data Dictionary). The purpose of this document is to make selected specifications of Submodels in such manner that information about assets can be exchanged in a meaningful way between partners in a value creation network. It targets the assistance of deployment of AI models in a standardized way. Currently the focus is on an industrial environment.

The intended use-case is the provision of a standardized property structure for deploying AI, which enables an easier usage of AI in an industrial environment. With the assistance of two other AI Submodels (AI Dataset and AI ModelNameplate), it provides an overview of the whole AI lifecycle and allows an easier management of it.

This concept can serve as a basis for standardizing the respective Submodel. The conception is based on existing norms, studies of common practices at enterprises, directives and standards so that a far-reaching acceptance can be achieved.

#### 1.3 Relevant standards and sources of concepts for the Submodel template

According to [3], interoperable properties might be defined by standards, consortium specifications or manufacturer specifications. So called property dictionaries are used to identify information elements (see Terms and Definitions of [6]). Such property dictionaries include:

- ECLASS, see: https://www.eclasscontent.com/
- IEC CDD, see: https://cdd.iec.ch/cdd/iec61987/iec61987.nsf and https://cdd.iec.ch/cdd/iec62683/cdddev.nsf

In this document, properties are aimed to be described by ECLASS.

# Information set for Submodel AI Deployment

While defining Submodels the following three aspects must be considered as suggested in [5]:

#### Use and economic relevance

The Submodel AI Deployment is designed for assisting the deployment of AI models. This helps the growth and usage of AI in all kind of fields, e.g. manufacturing. An usage of AI reduces costs, because it allows to automatize processes.

One use case is the initial collection of all parameters and information needed to integrate an AI model into a usable application. The Submodel contains, among other things, information about the access possibilities to the model in the form of the storage location. In addition, information about the input and output of the AI model is available in the Submodel "AI Deployment". Information on the hardware requirements needed is also provided by the "AI Deployment" Submodel. Alongside passive parameters that describe the configuration and access options to the model, data is also recorded in the Submodel that provides information about active use, e.g. the runtime.

#### Possible functions and interactions

The Submodel "AI Deployment" provides information for the deployment of AI models. Engineers in the manufacturing environment can use the Submodel to obtain information about the deployment of the AI model. This includes, for example, the storage location of the model. In addition, AI model developers can use the Submodel to provide information about the required hardware and thus actively influence the planning process of a production line, for example. In the operating case, parameters of the model currently in use are displayed in the Submodel. This allows workers on the production line to evaluate the functionality and performance of the model using the observed parameters.

The SMC "Storage" contains the information about the storage location of the deployable model. Due to the design of the SMC, it is possible to save the deployable model directly as a file in the "AI Deployment" Submodel.

The two SMCs "Input" and "Output" serve a similar purpose. Here, the SMC "Input" contains the input variables of the deployable model, while the SMC "Output" contains the output variables. Both SMCs are designed in such a way that the users of the Submodel have the freedom of representation of the input and output variables.

The SMC "Software Requirement" and the SMC "Hardware Requirement" deal with the requirements necessary for the operation of the model. Here, the SMC "SoftwareRequirements" enables the upload of a requirements file, e.g. a requriement.txt, as used in venv in Python.

The SMC "PerformanceInformation" and its child "InferenceTime" allow inference times to be recorded for specific hardware configurations. This allows the selection of specific hardware whom the deployable model must run with a specific inference time in the application. In order to ensure the monitoring of the running model, there exists the SMC LiveMonitoring. It contains the SMC "HardwareWorkload", which shows the current utilization of the hardware. For detecting changes in the data and in the model, there is the SMC "DriftMetrics".

#### Property specification

See section 3 Submodel and Collections.

# Submodel and Collections

### 3.1 Properties of the Submodel "Deployment"

The figure below shows the UML-diagram defining the relevant properties which need to be set. Table 1: Properties of Submodel "Deployment" describes the details of the Submodel structure combined with examples.

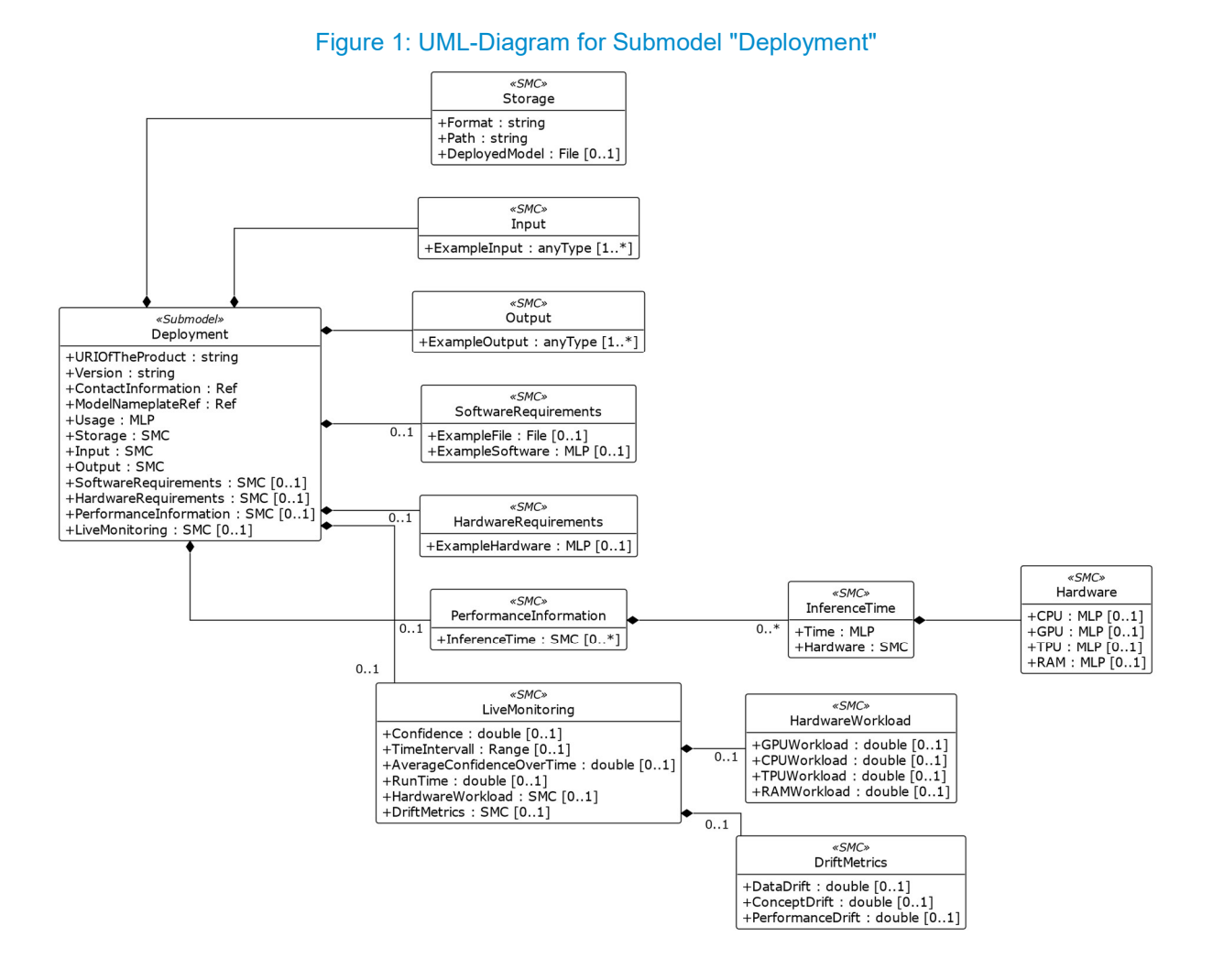

# Table 1: Properties of Submodel "Deployment"

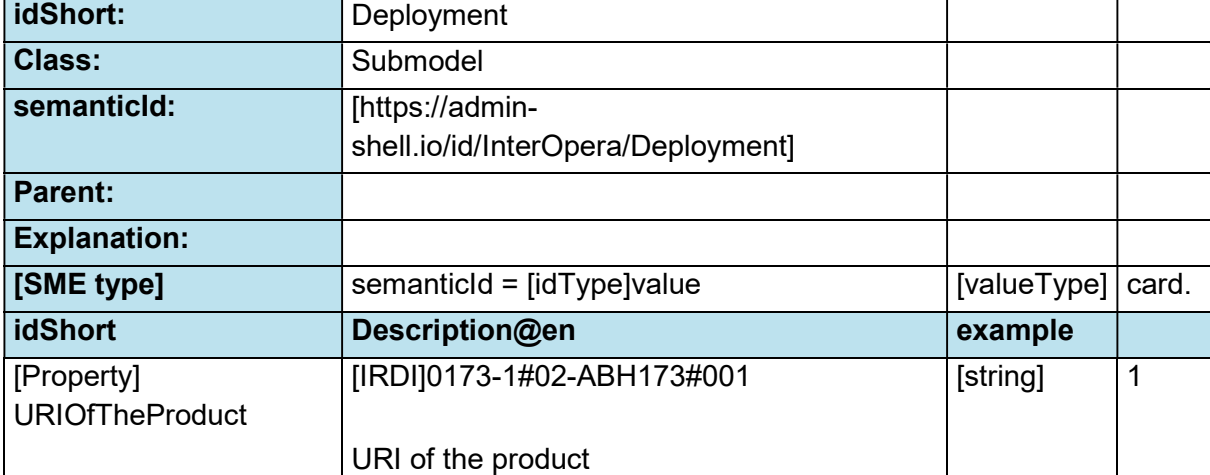

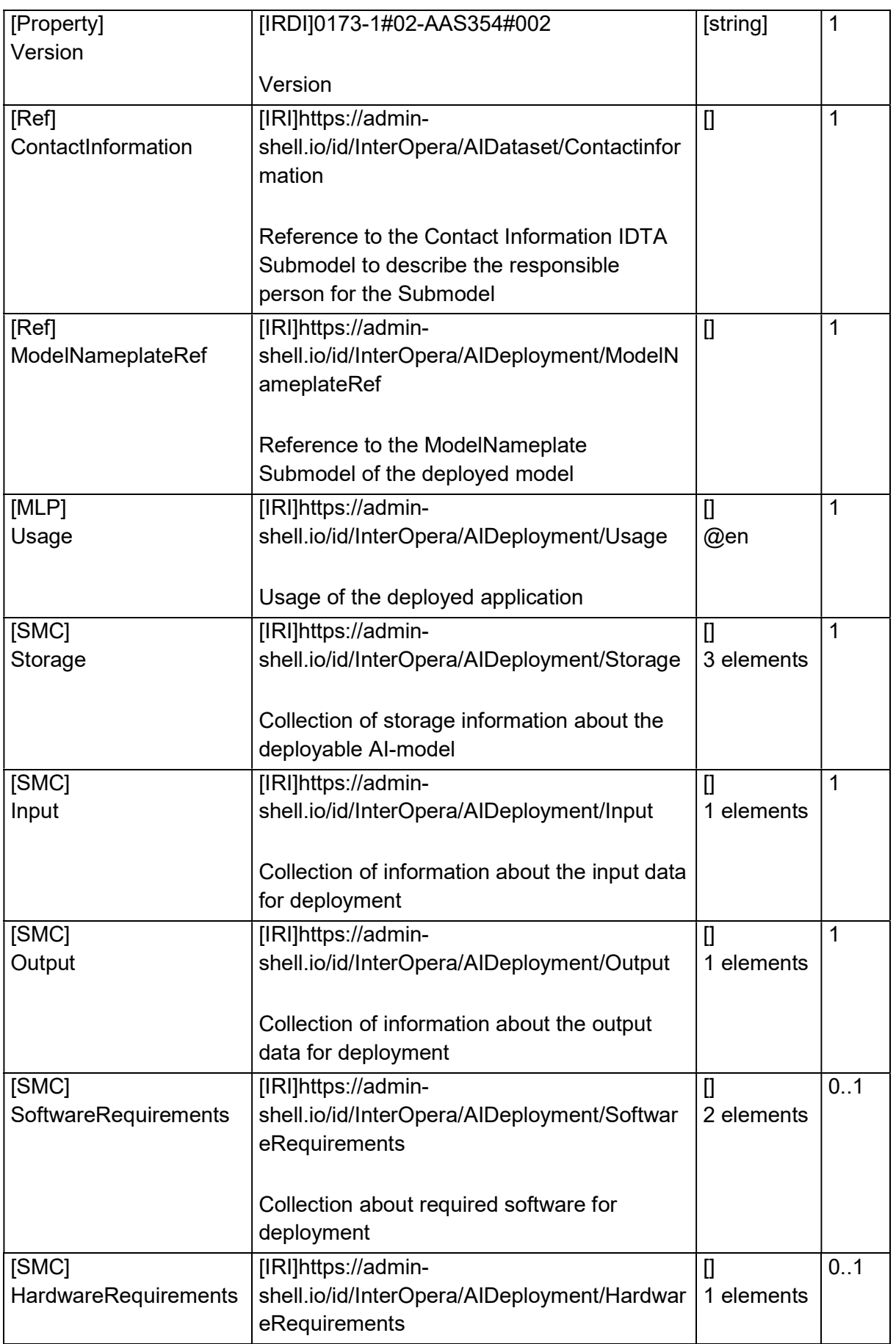

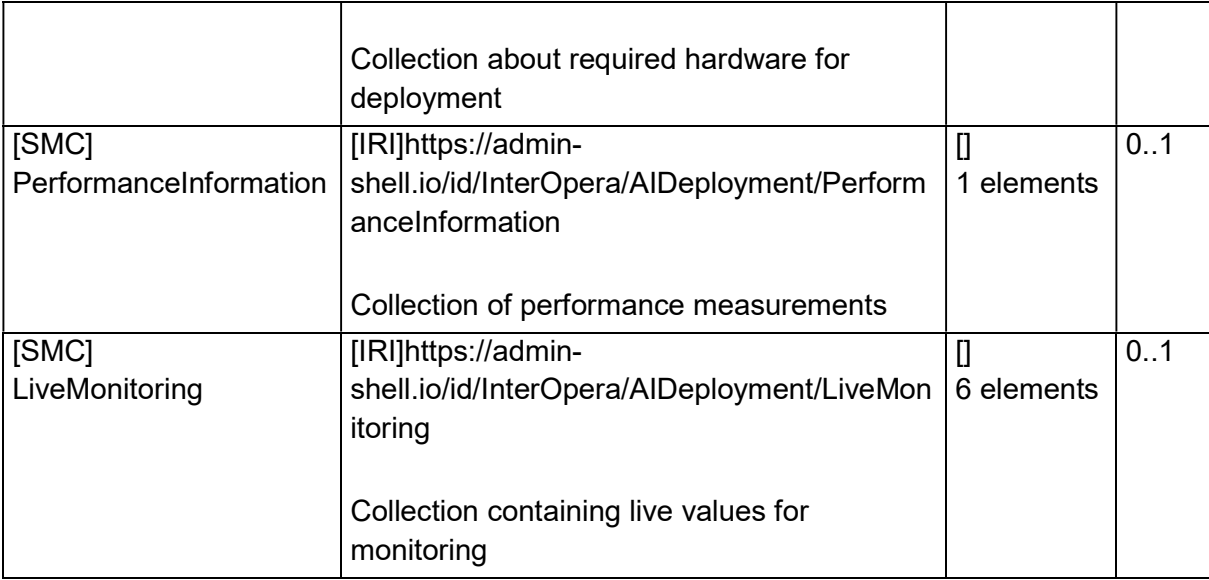

# 3.2 Properties of the SMC "Storage"

Figure 1: UML-Diagram for Submodel "Deployment" shows the UML-diagram defining the relevant properties which need to be set. The following table describes the details of the SMC structure.

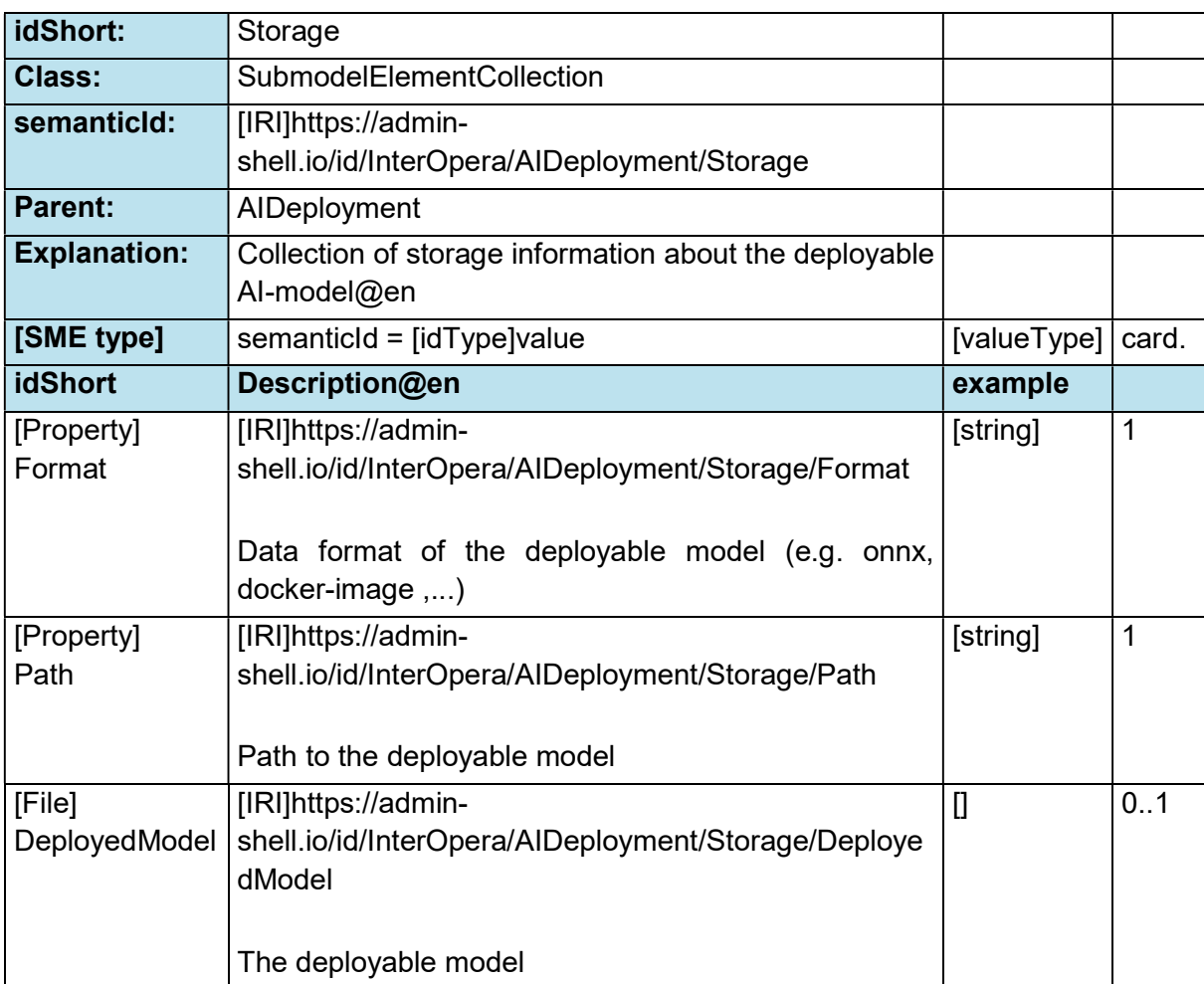

#### Table 2: Properties of SMC " Storage"

### 3.3 Properties of the SMC "Input"

Figure 1: UML-Diagram for Submodel "Deployment" shows the UML-diagram defining the relevant properties which need to be set. The following table describes the details of the SMC structure.

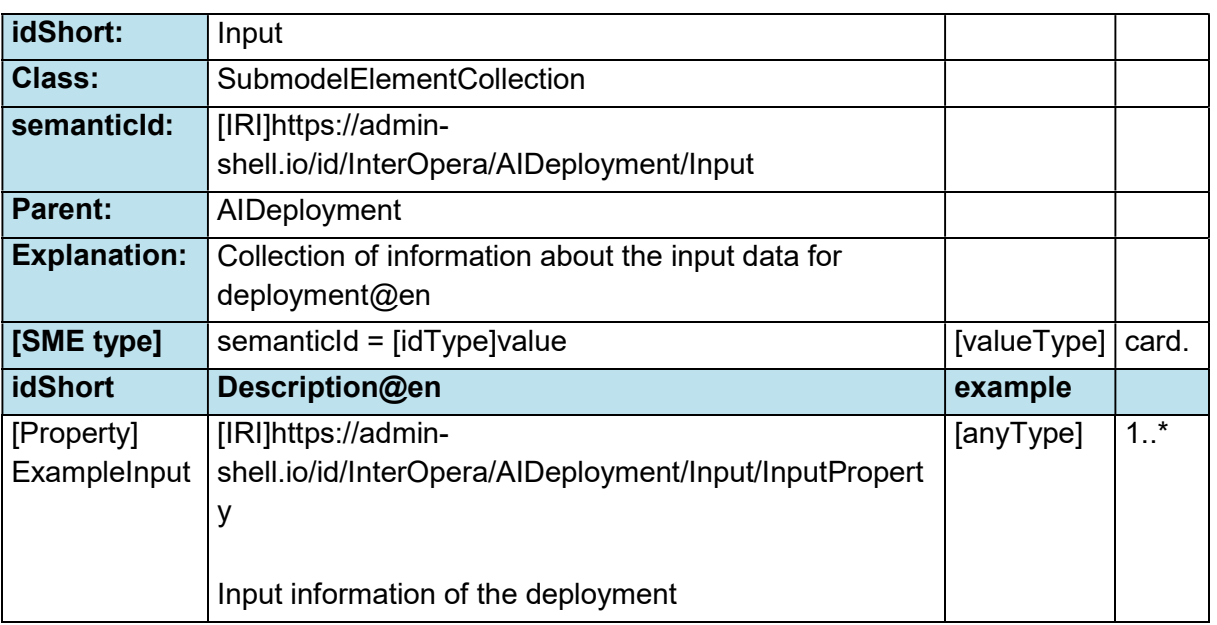

#### Table 3: Properties of SMC " Input"

### 3.4 Properties of the SMC "Output"

Figure 1: UML-Diagram for Submodel "Deployment" shows the UML-diagram defining the relevant properties which need to be set. The following table describes the details of the SMC structure.

#### Table 4: Properties of SMC " Output"

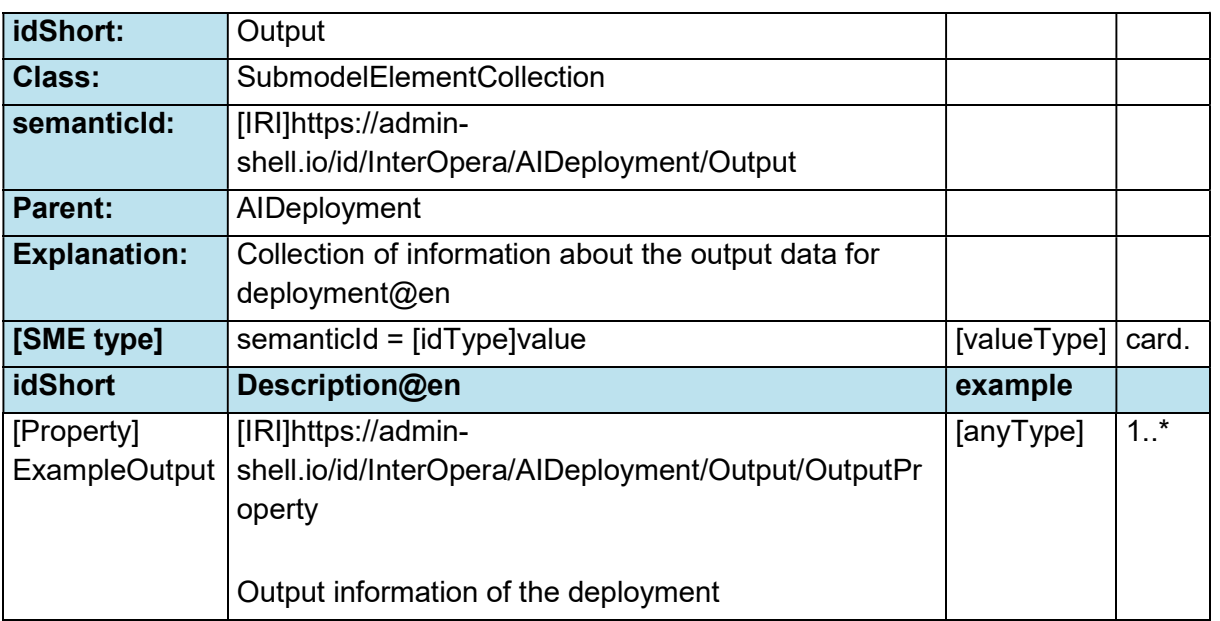

### 3.5 Properties of the SMC "SoftwareRequirements"

Figure 1: UML-Diagram for Submodel "Deployment" shows the UML-diagram defining the relevant properties which need to be set. The following table describes the details of the SMC structure.

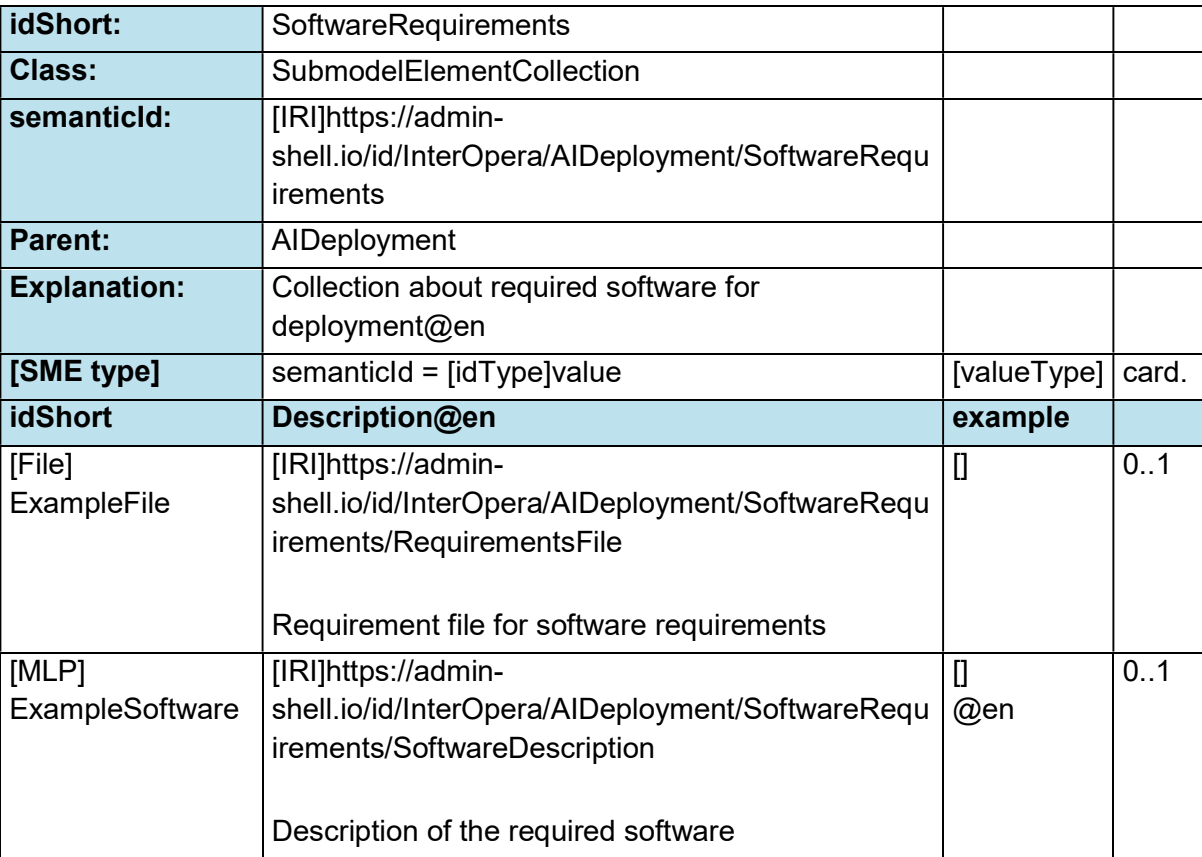

#### Table 5: Properties of SMC " SoftwareRequirements"

### 3.6 Properties of the SMC "HardwareRequirements"

Figure 1: UML-Diagram for Submodel "Deployment" shows the UML-diagram defining the relevant properties which need to be set. The following table describes the details of the SMC structure.

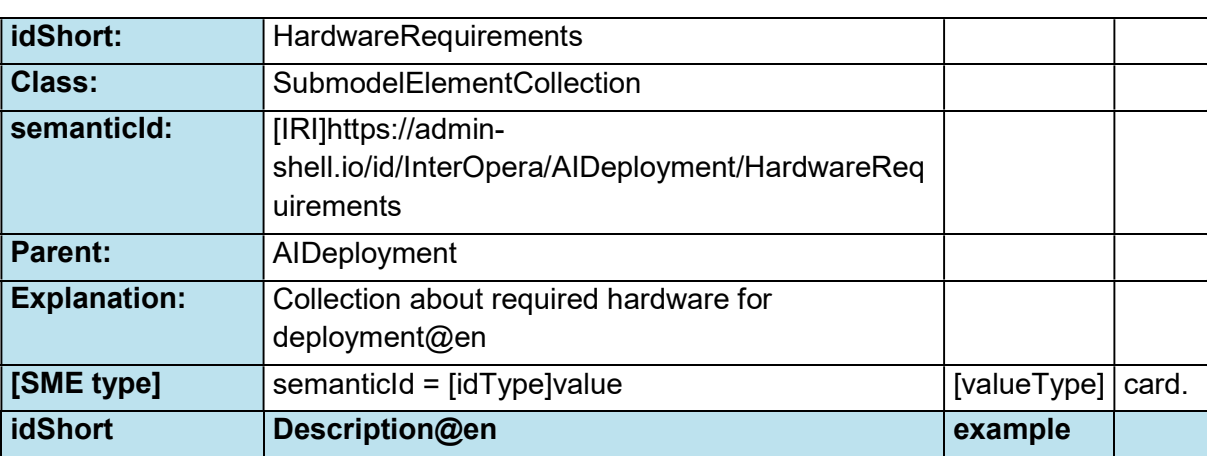

#### Table 6: Properties of SMC " HardwareRequirements"

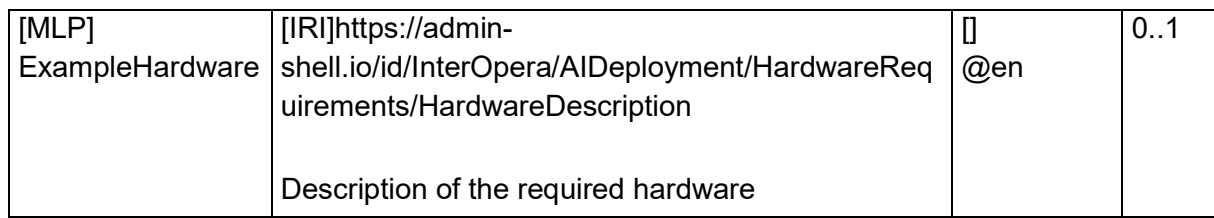

### 3.7 Properties of the SMC "PerformanceInformation"

Figure 1: UML-Diagram for Submodel "Deployment" shows the UML-diagram defining the relevant properties which need to be set. The following table describes the details of the SMC structure.

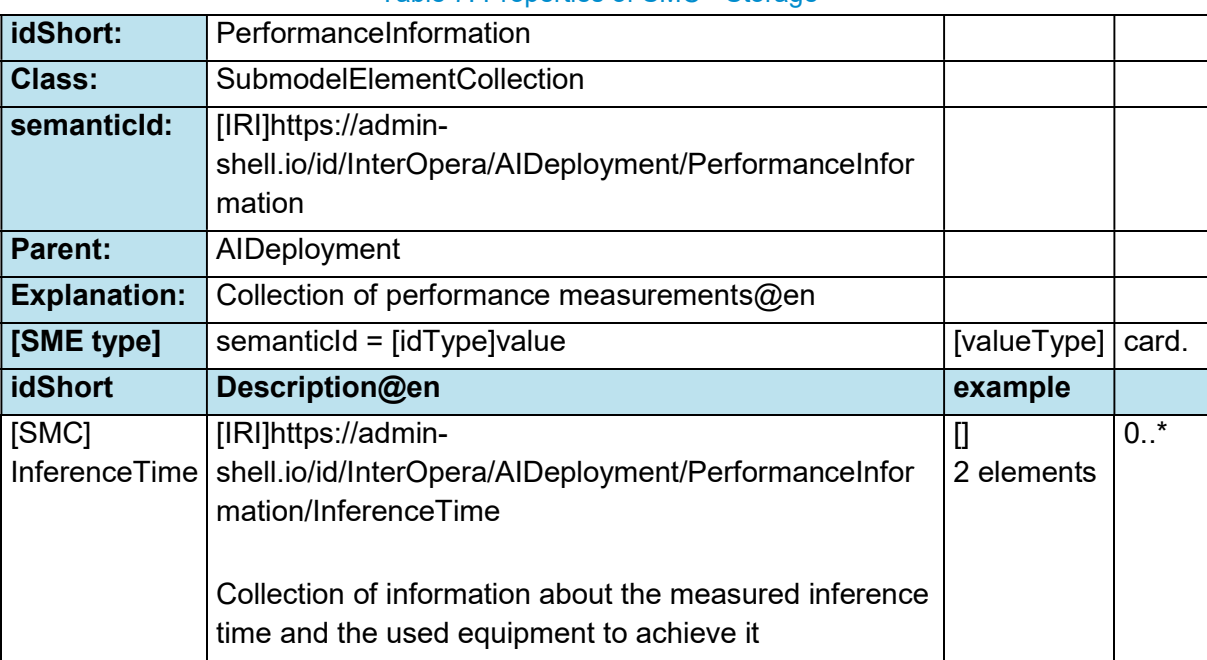

#### Table 7: Properties of SMC " Storage"

### 3.8 Properties of the SMC "InferenceTime"

Figure 1: UML-Diagram for Submodel "Deployment" shows the UML-diagram defining the relevant properties which need to be set. The following table describes the details of the SMC structure.

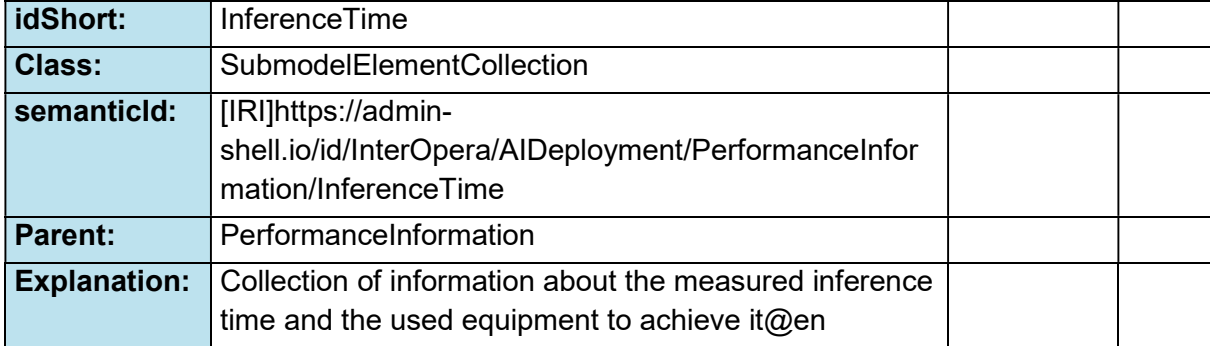

#### Table 8: Properties of SMC " InferenceTime"

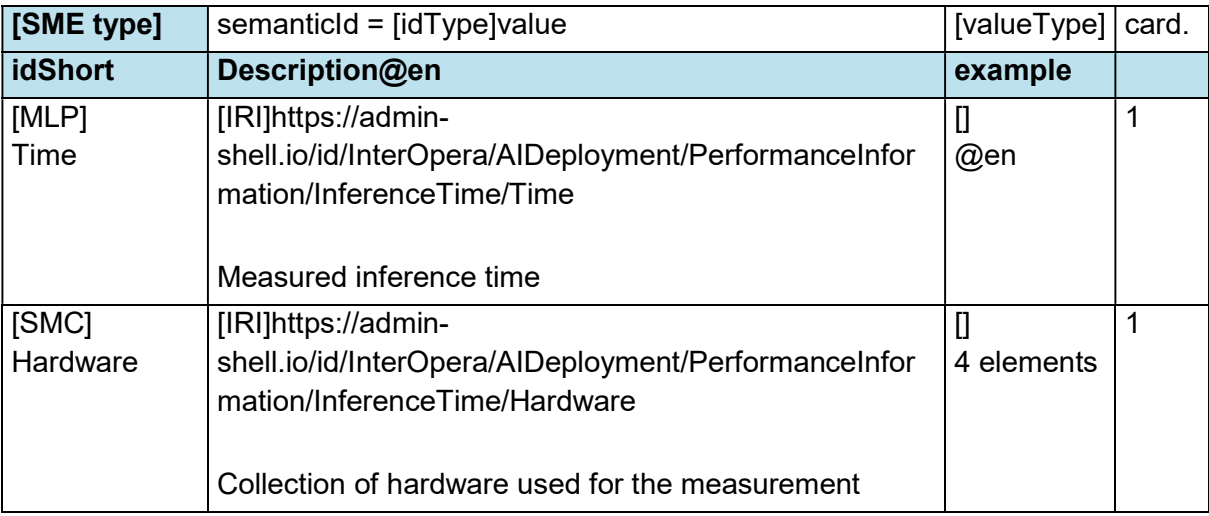

# 3.9 Properties of the SMC "Hardware"

Figure 1: UML-Diagram for Submodel "Deployment" shows the UML-diagram defining the relevant properties which need to be set. The following table describes the details of the SMC structure.

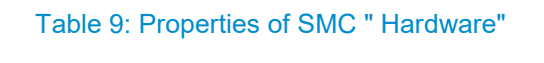

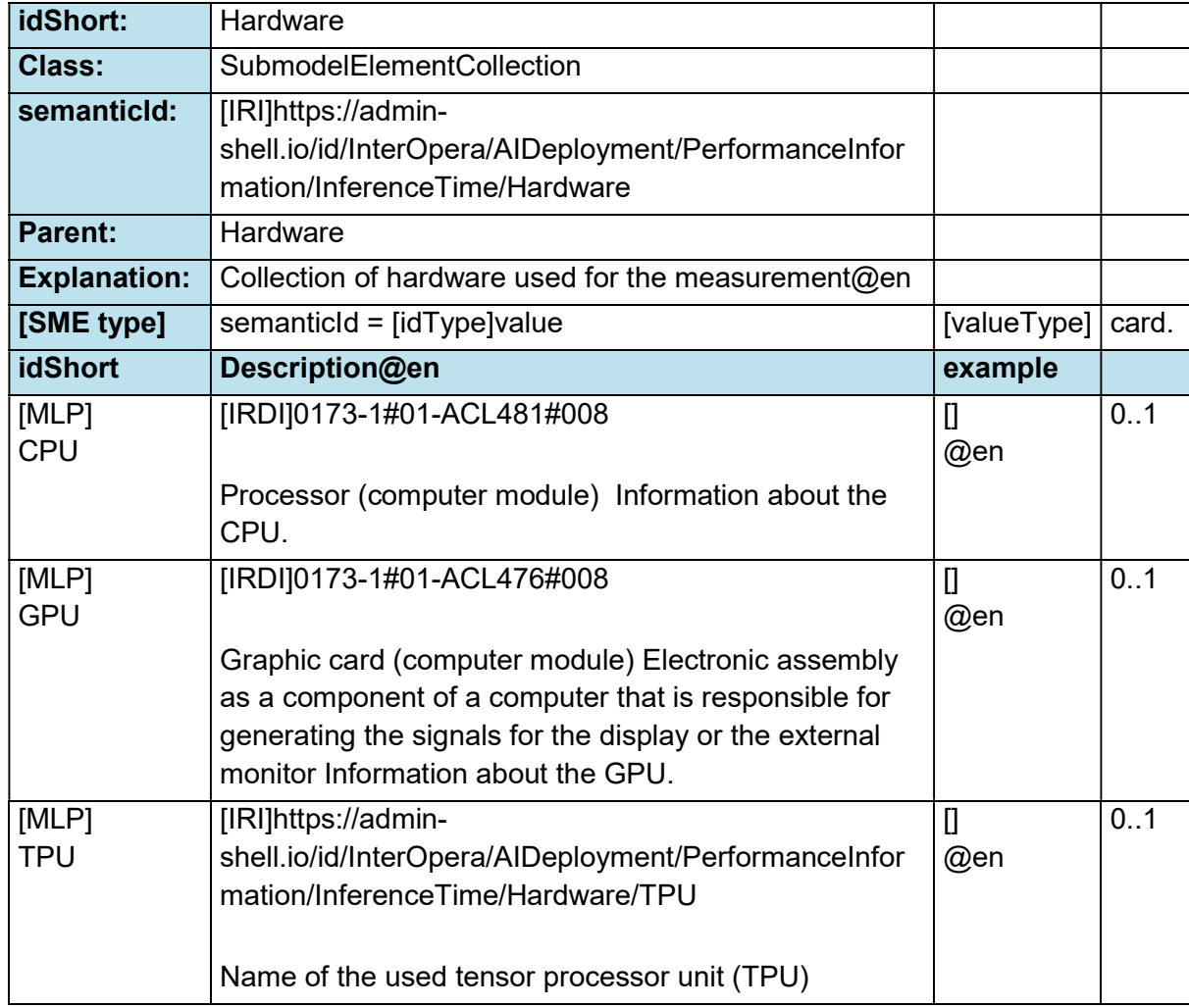

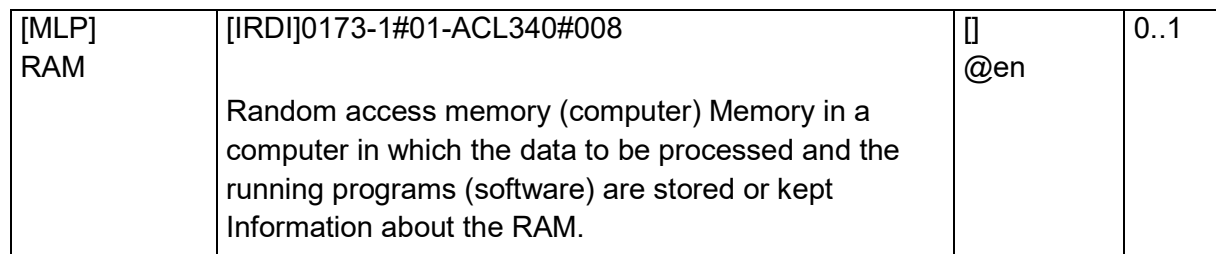

# 3.10 Properties of the SM "LiveMonitoring"

Figure 1: UML-Diagram for Submodel "Deployment" shows the UML-diagram defining the relevant properties which need to be set. The following table describes the details of the SMC structure.

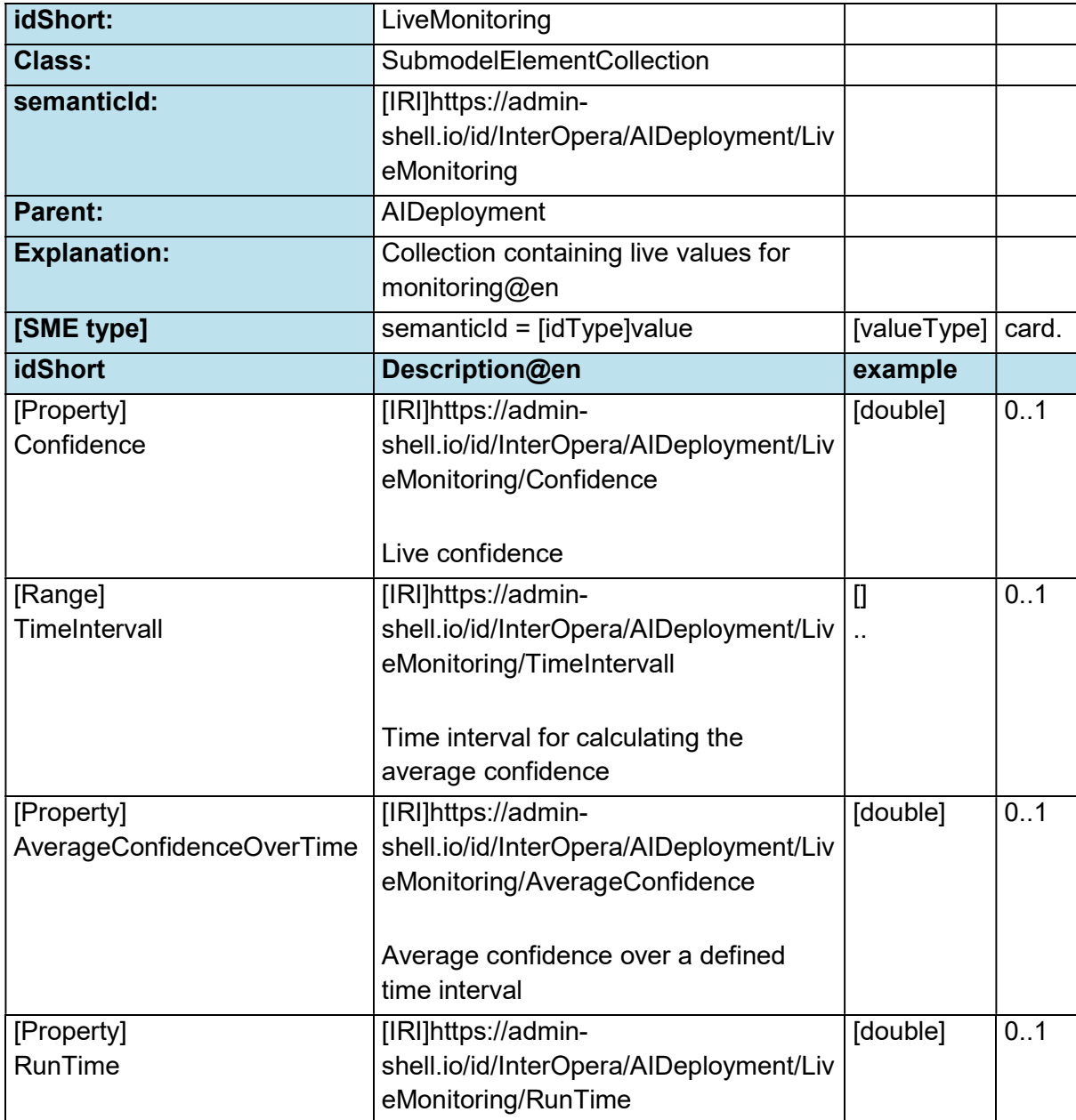

#### Table 10: Properties of SMC " LiveMonitoring"

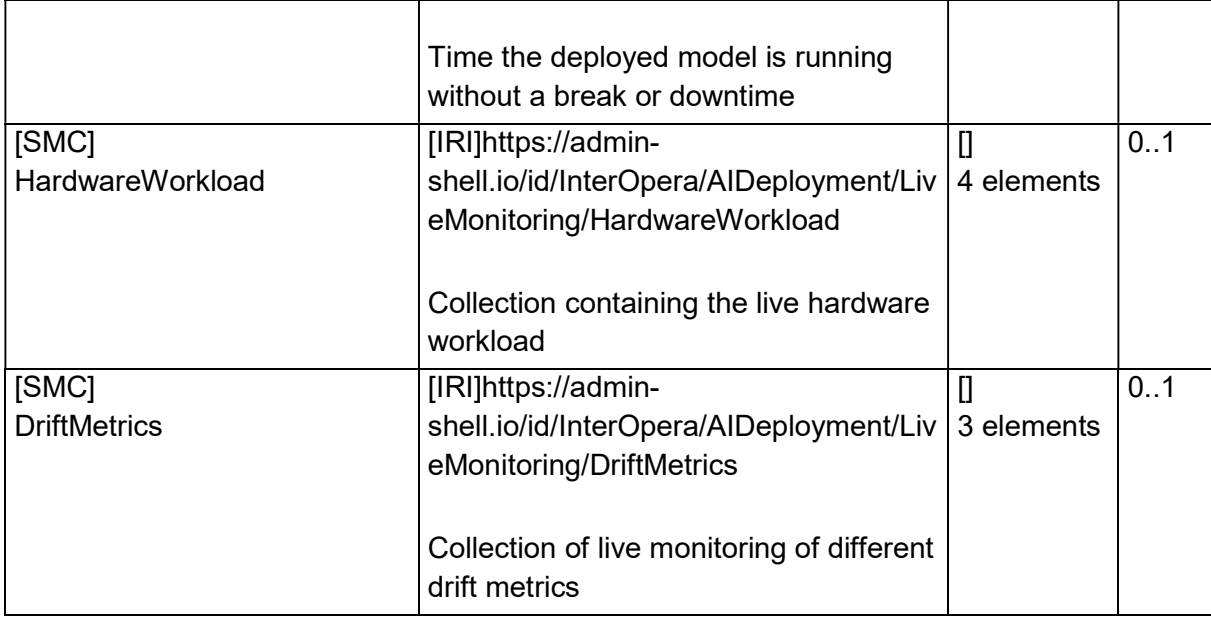

# 3.11 Properties of the SMC "HardwareWorkload"

Figure 1: UML-Diagram for Submodel "Deployment" shows the UML-diagram defining the relevant properties which need to be set. The following table describes the details of the SMC structure.

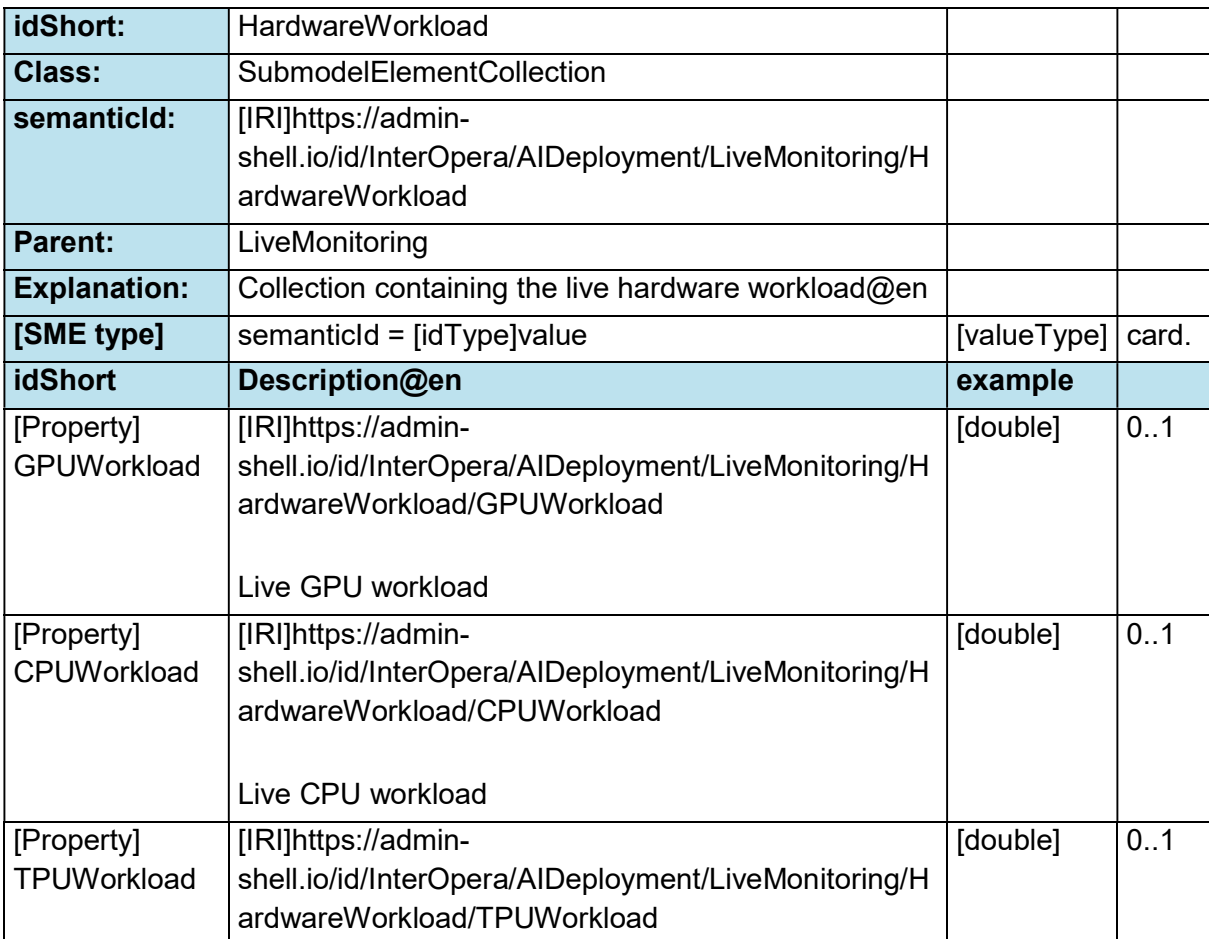

#### Table 11: Properties of SMC " HardwareWorkload"

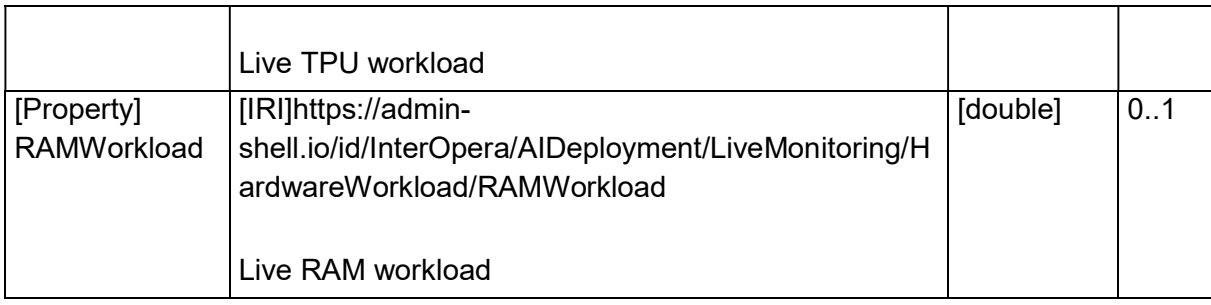

### 3.12 Properties of the SMC "DriftMetrics"

Figure 1: UML-Diagram for Submodel "Deployment" shows the UML-diagram defining the relevant properties which need to be set. The following table describes the details of the SMC structure.

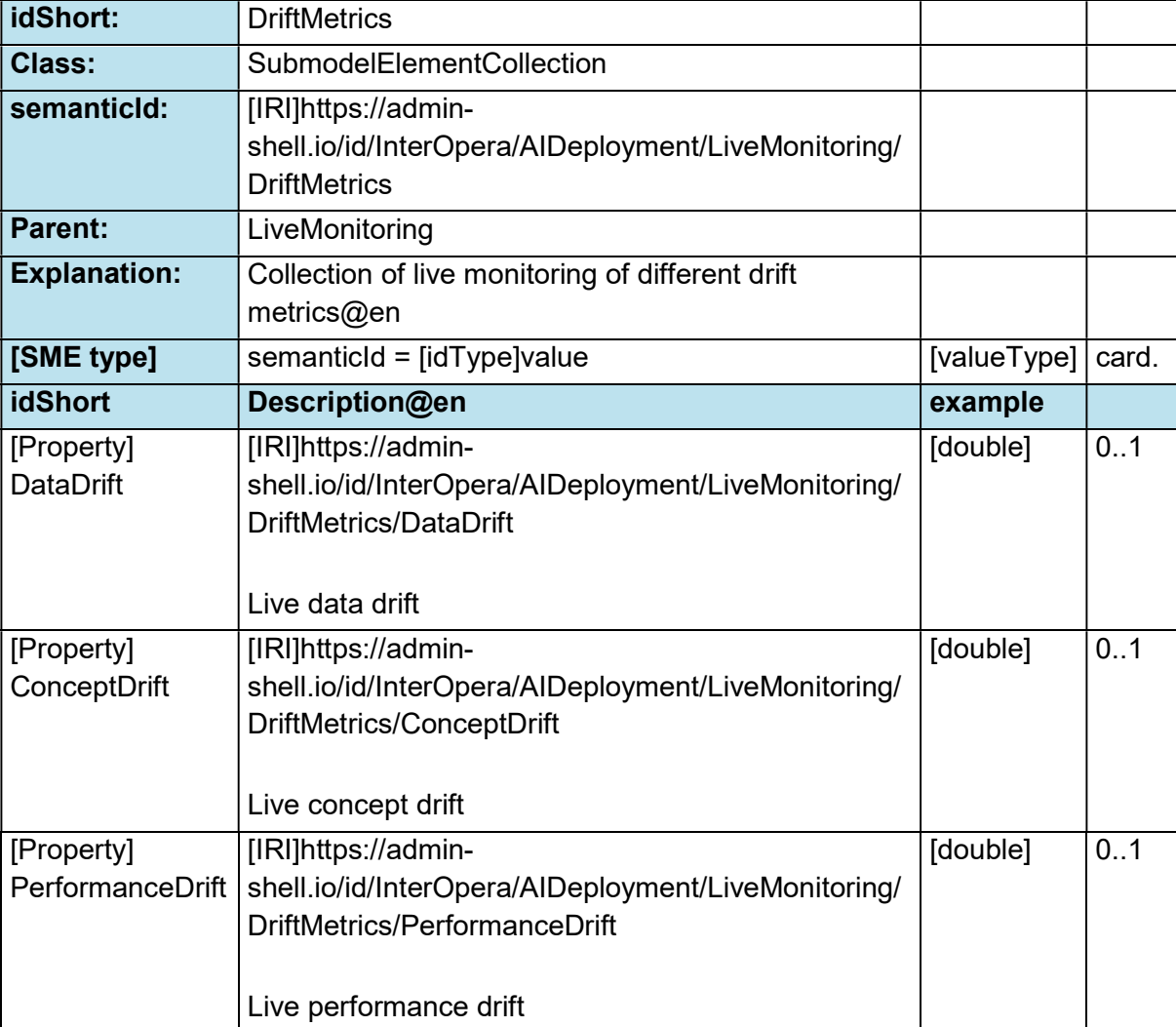

# Table 12: Properties of SMC " DriftMetrics "

# Annex A: Explanations on used table formats

#### General

The used tables in this document try to outline information as concise as possible. They do not convey all information on Submodels and SubmodelElements. For this purpose, the definitive definitions are given by a separate file in form of an AASX file of the Submodel template and its elements.

#### Tables on Submodels and SubmodelElements

For clarity and brevity, a set of rules is used for the tables for describing Submodels and SubmodelElements.

- The tables follow in principle the same conventions as in [5].
- The table heads abbreviate 'cardinality' with 'card'.
- The tables often place two informations in different rows of the same table cell. In this case, the first information is marked out by sharp brackets [] form the second information. A special case are the semanticIds, which are marked out by the format: (type)(local)[idType]value.
- The types of SubmodelElements are abbreviated: SME

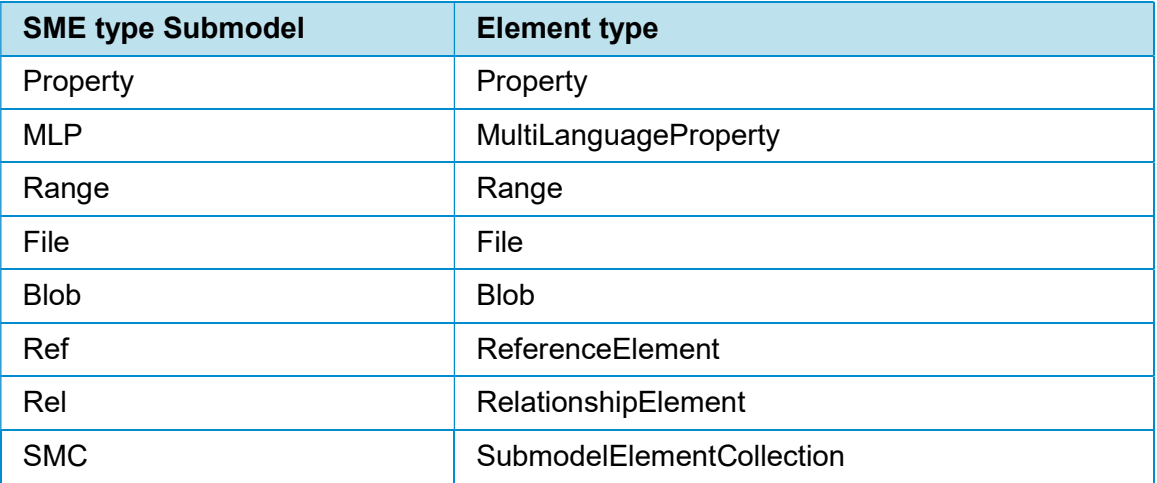

- If an idShort ends with '{00}', this indicates a suffix of the respective length (here: 2) of decimal digits, in order to make the idShort unique. A different idShort might be choosen, as long as it is unique in the parent's context.
- The Keys of semanticId in the main section feature only idType and value, such as: [IRI]https://admin-shell.io/vdi/2770/1/0/DocumentId/Id. The attributes "type" and "local" (typically "ConceptDescription" and "(local)" or "GlobalReference" and (no-local)") need to be set accordingly; see [6].
- If a table does not contain a column with "parent" heading, all represented attributes share the same parent. This parent is denoted in the head of the table.
- Multi-language strings are represented by the text value, followed by '@'-character and the ISO 639 language code: example@de.
- The [valueType] is only given for Properties.

# **Bibliography**

- [1] "Recommendations for implementing the strategic initiative INDUSTRIE 4.0", acatech, April 2013. [Online]. Available: https://www.acatech.de/Publikation/recommendations-forimplementing-the-strategic-initiative-industrie-4-0-final-report-of-the-industrie-4-0-workinggroup/
- [2] "Implementation Strategy Industrie 4.0: Report on the results of the Industrie 4.0 Platform"; BITKOM e.V. / VDMA e.V., /ZVEI e.V., April 2015. [Online]. Available: https://www.bitkom.org/noindex/Publikationen/2016/Sonstiges/Implementation-Strategy-Industrie-40/2016-01-Implementation-Strategy-Industrie40.pdf
- [3] "The Structure of the Administration Shell: TRILATERAL PERSPECTIVES from France, Italy and Germany", March 2018, [Online]. Available: https://www.plattformi40.de/I40/Redaktion/EN/Downloads/Publikation/hm-2018-trilaterale-coop.html
- [4] "Beispiele zur Verwaltungsschale der Industrie 4.0-Komponente Basisteil (German)"; ZVEI e.V., Whitepaper, November 2016. [Online]. Available: https://www.zvei.org/pressemedien/publikationen/beispiele-zur-verwaltungsschale-der-industrie-40-komponentebasisteil/
- [5] "Verwaltungsschale in der Praxis. Wie definiere ich Teilmodelle, beispielhafte Teilmodelle und Interaktion zwischen Verwaltungsschalen (in German)", Version 1.0, April 2019, Plattform Industrie 4.0 in Kooperation mit VDE GMA Fachausschuss 7.20, Federal Ministry for Economic Affairs and Energy (BMWi), Available: https://www.plattformi40.de/PI40/Redaktion/DE/Downloads/Publikation/2019-verwaltungsschale-in-derpraxis.html
- [6] "Details of the Asset Administration Shell; Part 1 The exchange of information between partners in the value chain of Industrie 4.0 (Version 3.0RC01)", November 2020, [Online]. Available: https://www.plattform-i40.de/PI40/Redaktion/EN/Downloads/Publikation/Detailsof-the-Asset-Administration-Shell-Part1.html
- [7] "Semantic interoperability: challenges in the digital transformation age"; IEC, International Electronical Commission; 2019. [Online]. Available:https://basecamp.iec.ch/download/iecwhite-paper-semantic-nteroperability-challenges-in-the-digital-transformation-age-en/